# Part I: Unix Signals

#### Stopping a Program

What if you run this program?

```
int main () { while (1);
 printf("bye\n"); return 0;}
```
What happens if you hit Ctl-C?

Could you make Ctl-C print "bye" before exiting?

# **Signals**

A shell handles Ctl-C by sending the **SIGINT** signalto a process

The **sigaction()** function can be used to install a**signal handler**

See **bye.c** and **bye2.c**

## Some Other Signals

- **SIGHUP**terminal is gone
- **SIGQUIT**please quit
- **SIGKILL**force quit (cannot handle)
- **SIGSEGV**seg fault
- **SIGALRM**timer expired
- **SIGPIPE**write to pipe with closed read end
- **SIGCHLD**child completed

#### Timers

Use **setitimer()** to start a timer

See **timer.c** and **timer2.c**...

#### Signal Handlers and Races

**Beware!** — a signal handler is practically a thread

Use **sigprocmask()** to (un)block signals

See **timer3.c**

## Part II: Deadlock

- Conditions
- Prevention
- Detection

**Deadlock** is when two or more threads are waiting for an event that can only be generated by thesesame threads

```
printer->Wait();disk->Wait();// copy from disk // to printerprinter->Signal();disk->Signal();disk->Wait();
printer->Wait();// copy from disk// to printerprinter->Signal();disk->Signal();
```
Deadlock can occur anytime threads acquire multiple resources (printers, disks, etc.), performwork, and then release their resources

#### **Deadlock**

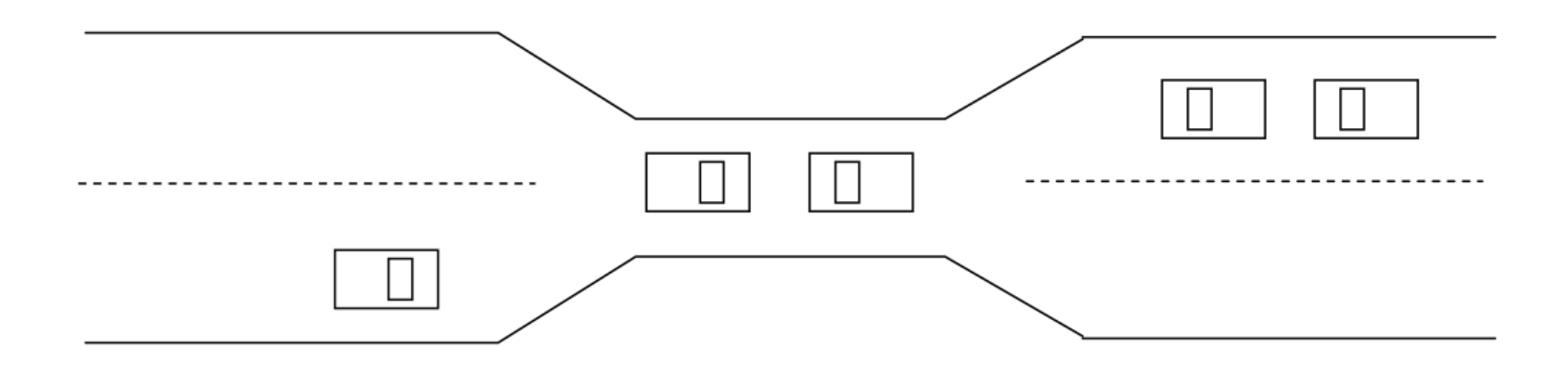

#### **Deadlock**

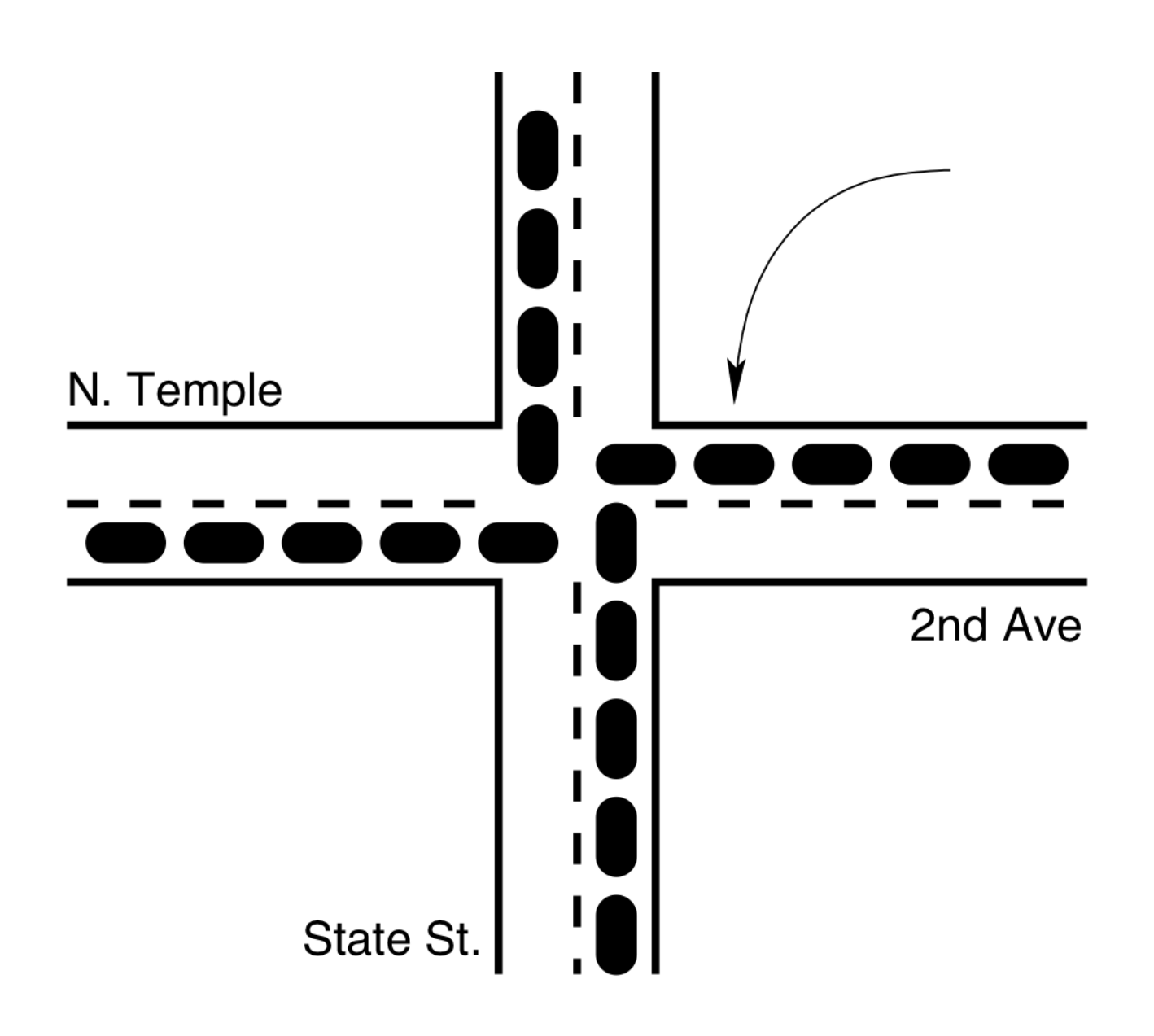

## Deadlock Examples

- **Linux:** In-kernel memory allocator runs out of pages, causing an "out of memory handler" to run, which calls a function that tries toallocate a page.
- **Windows 2000:** The OS keeps a pool of "worker threads" waitingto do work; one worker thread submits a job to another workerthread, but there are no free worker-thread slots.
- **Win32:** A graphical application sends a piece of work to a worker thread and then waits for the worker to complete; the worker, aspart of its job, queries the state of the user interface.
- **Any OS:** You are writing a threaded program and you attempt to acquire a lock that you already hold. (This is easier than it soundswhen you are using library code.)

# Necessary Conditions for Deadlock

Requires all of the following:

- 1. **Mutual Exclusion** at least one thread must hold a resource that cannot be shared (e.g., alock or a printer)
- 2. **Hold and Wait** at least one thread holds a resource and is waiting for other resource(s) to become available; a different thread holds theresource(s)
- 3. **No Preemption** a thread can release a resource only voluntarily; another thread or theOS cannot force the thread to release theresource
- 4. **Circular Wait** a set of waiting threads arewaiting on each other $\mathbf{r}$

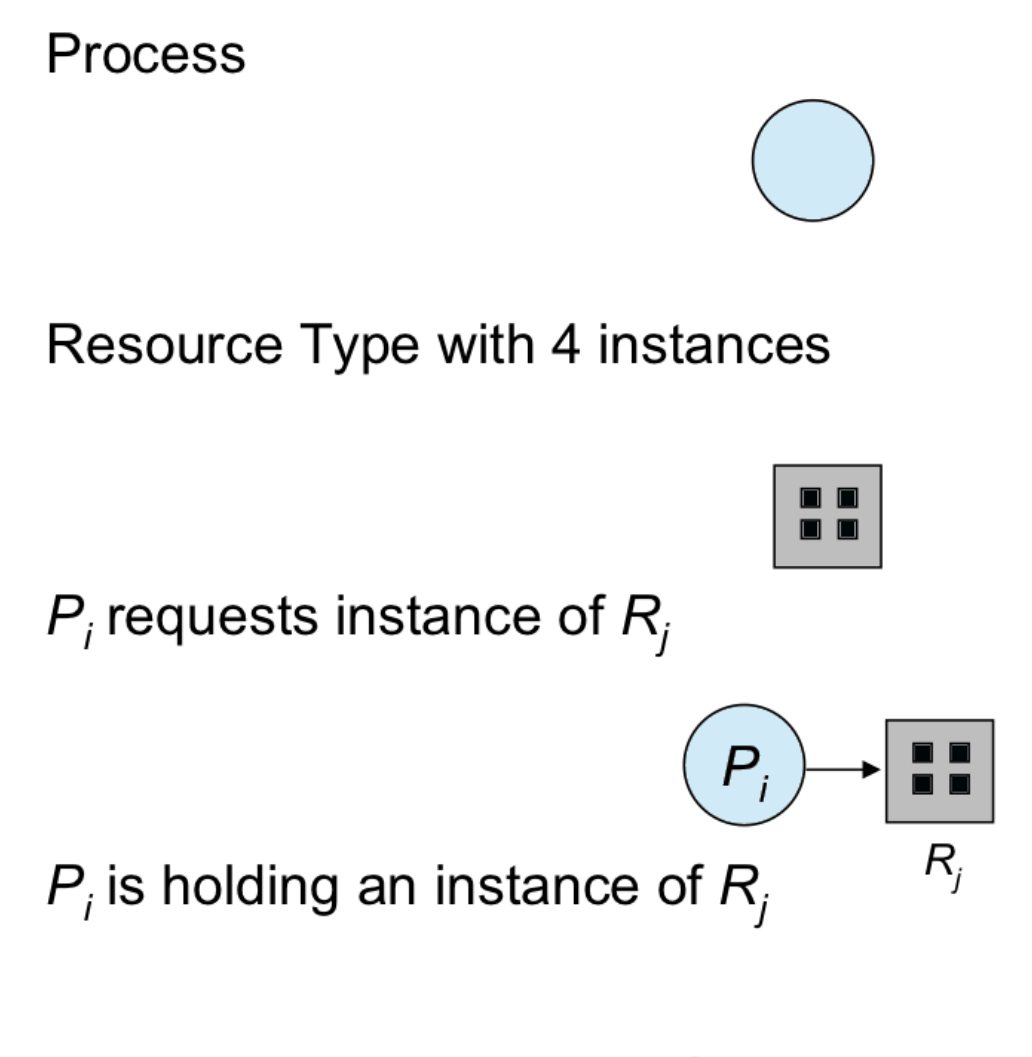

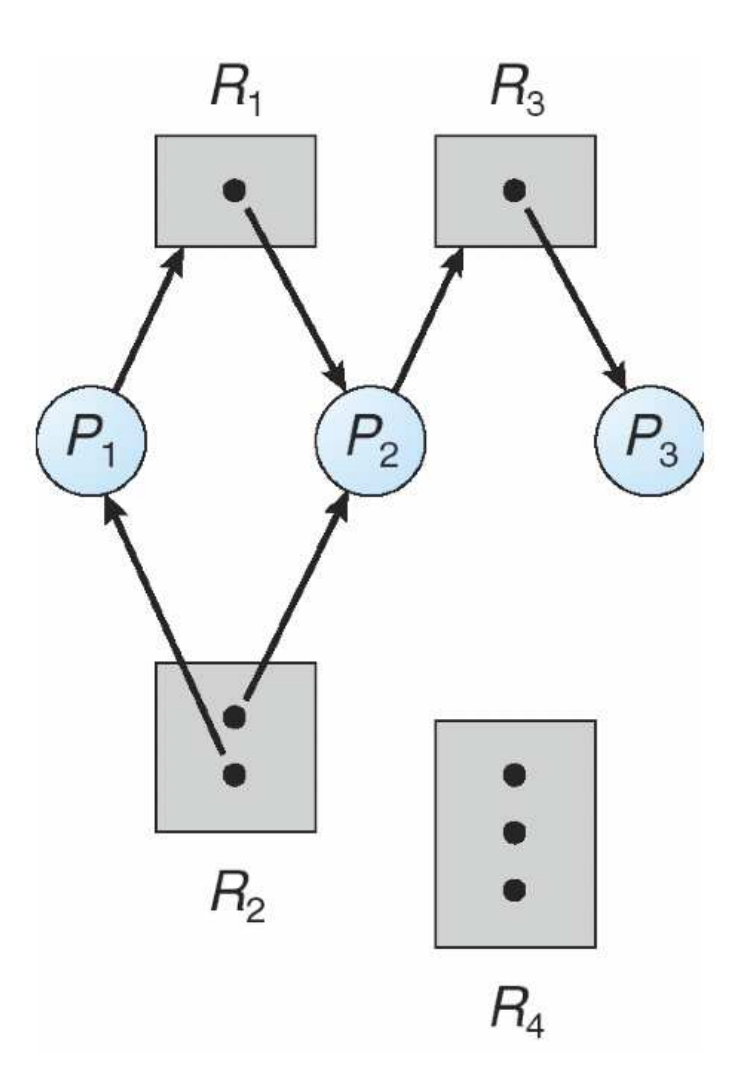

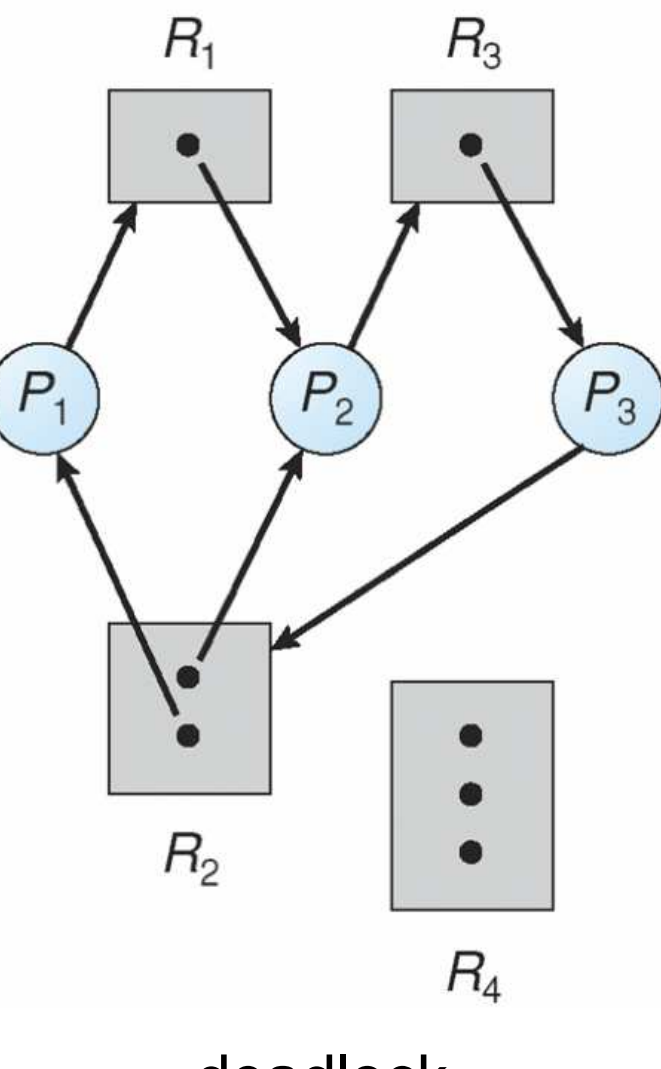

deadlock

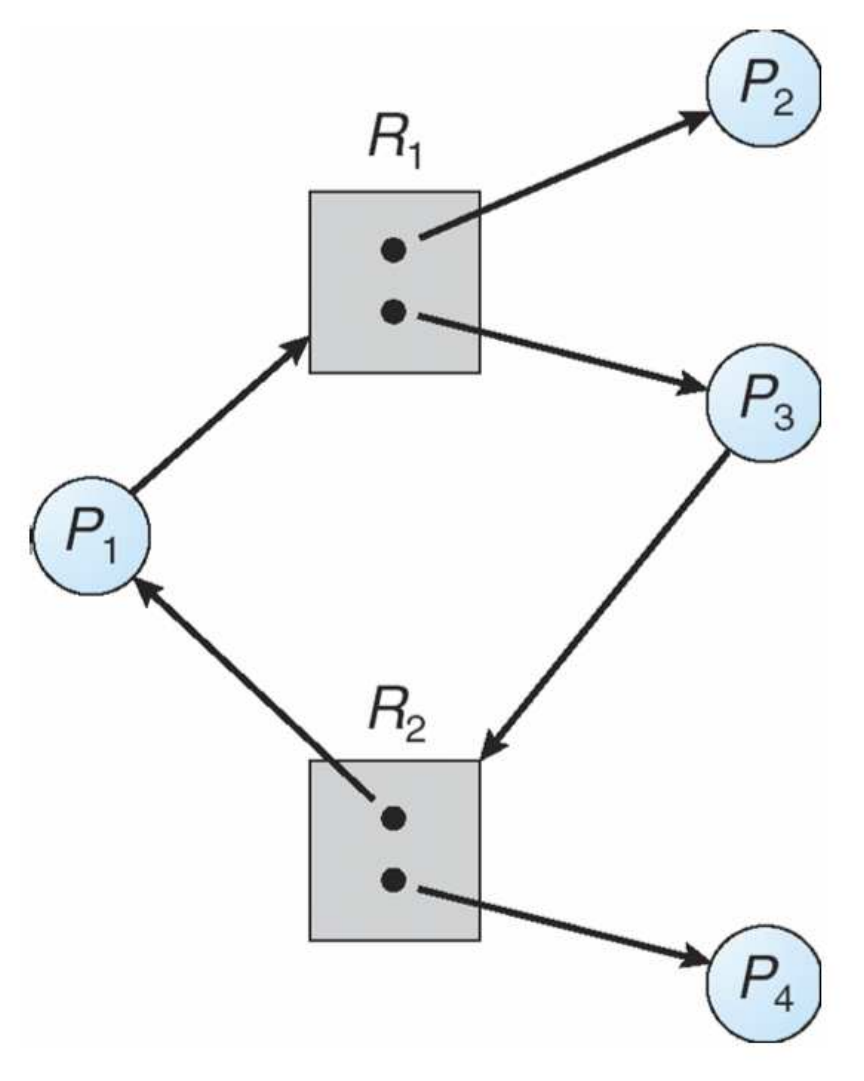

probably not deadlock

- $\bullet$  No cycles in graph  $\Rightarrow$  no deadlock
- Cycles in graph and...
	- $\ldots$  one instance/resource  $\Rightarrow$  deadlock
	- ... multiple instances  $\Rightarrow$  maybe deadlock

# Handling Deadlock

- **Deadlock prevention**: design the system or application so that deadlock is impossible
- **Deadlock avoidance**: exploit knowledge about worst-case resource requirements; the OSartificially delays some requests to aviod deadlock
- **Deadlock detection**: find instances of deadlockand recover somehow

#### Deadlock Prevention

Ensure that at least one of the necessary conditions doesn'thold:

- 1. **Mutual Exclusion** make resources sharable (but someresources cannot be shared)
- 2. **Hold and Wait** disallow a thread holding one resource torequest another, or make threads request all the resourcesthey need at once
- 3. **No Preemption** if a thread requests an unavailable resource, preempt (releases) all the resources that the thread is currently holding; only when all resources are available restart the thread (but not all resources can beeasily preempted, like printers)
- 4. **Circular Wait** impose an ordering (numbering) on theresources and request them in order $\int$  21

## Deadlock Avoidance

Requires information about future resourcerequests

Given that knowledge, for any configuration ofresource callocations:

- **Safe** from the current state, processes can beordered to get resources they may want
- **Unsafe** from the current state, couldn't necessarily satisfy all requests

#### Deadlock Avoidance

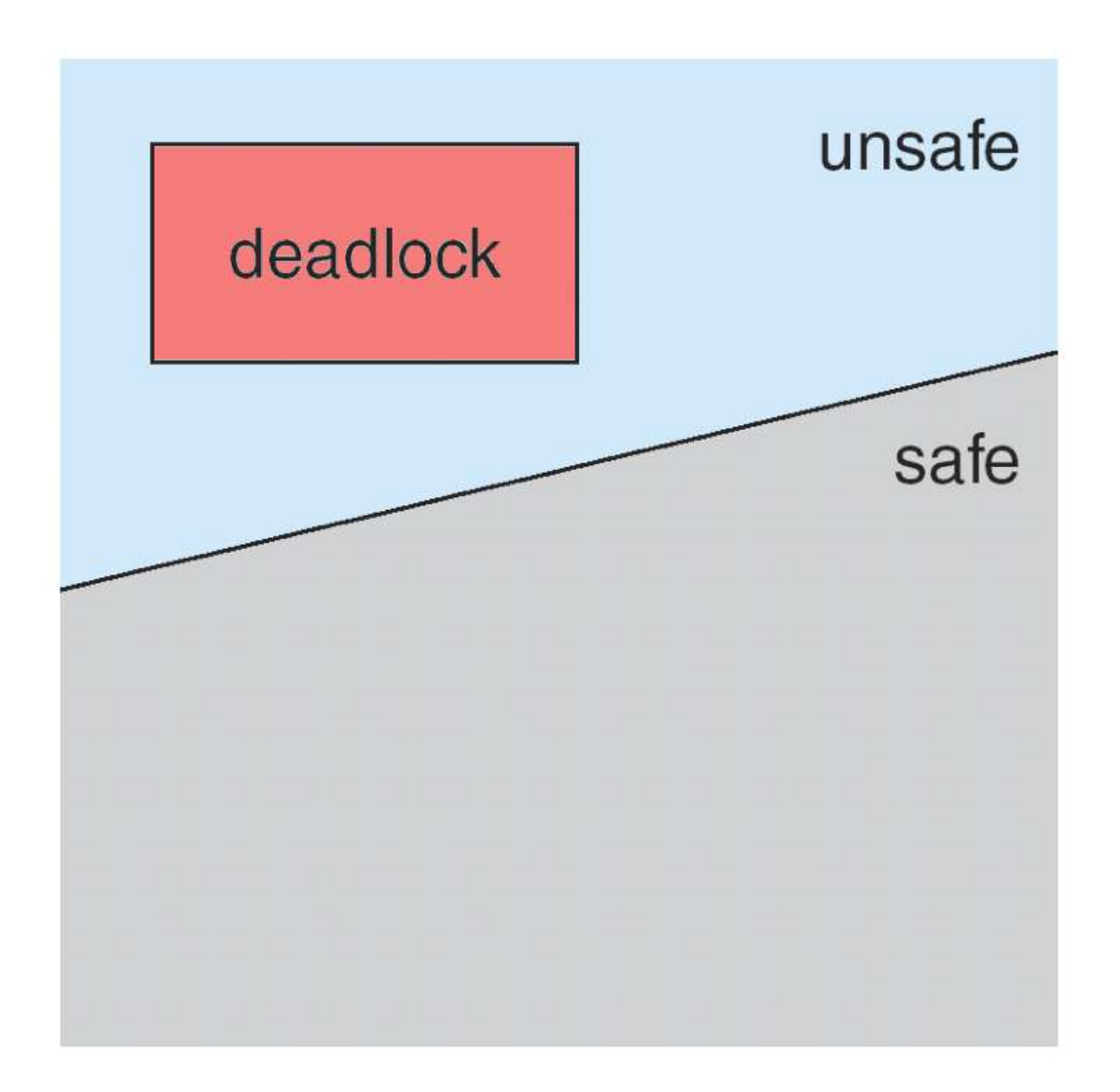

### Deadlock Avoidance

Avoidance algorithms:

• Single instance per resource: extended resource-allocationgraph

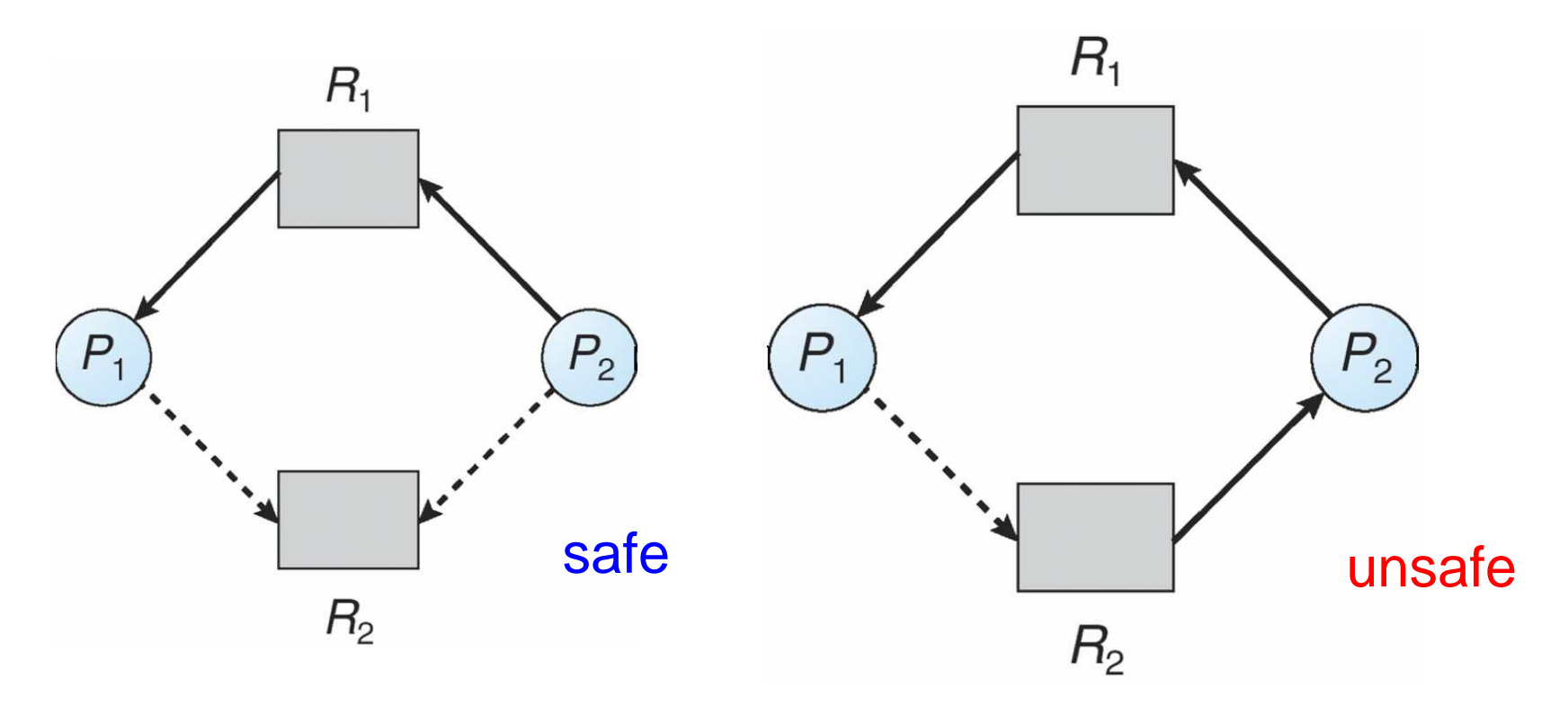

• Multiple instances per resource: Banker's algorithm

#### Deadlock Detection

Problem 1: detection

• Detecting cycles takes O( $n^2$ ) where n is T + R Check every allocation? On every failedallocation? On a regular schedule?

Problem 2: correction

- Terminate a thread?
- Revoke a resource and notify thread?
- Rollback system?

## Deadlock Handling in Practice

Deadlock avoidance not that useful in practice:expensive to compute, difficult to predict resourceusage

Real OSs like UNIX and Windows tend to use a combination of deadlock prevention and deadlockdetection

- Deadlock detection might be automatic (Windows2000 worker threads) or might involve a human
- Deadlock prevention can be made practical bydividing resources into categories

# Part III: Synchronization Summary

# Low-level vs. High-level Synchronization

- Low-level synchronization: Disabling interrupts
	-
	- Test-and-set orcompare-and-swap
	- Spinlock
- High-level synchronization: Locks (mutexes)
	-
	- Semaphores
	- Reader/writer locks
	- Monitors

Questions you should now be able to answer:

- What can the OS do with these low-level primitives? The user?
- What are the advantages and disadvantages of each?
- How would you decide when to use each of these?

### Locks

- Inially always free
- Acquire makes threads wait to get the lock
- Release allows other threads to acquire
- Acquiring thread normally has to release

# **Semaphores**

- Initial value depends on the problem
- "Wait" decrements count; thread must actuallywait if the count is 0
- "Signal" increments count; a wait thread mayproceed
- Canceling wait and signal need not be from thesame thread

## Reader/writer Locks

- Initially allows either reader or writer
- $\bullet$  Acquire for read  $\Rightarrow$  other readers allowed, writer must wait
- $\bullet$  Acquired for write  $\Rightarrow$  all other threads must wait
- Release allows waiting threads to proceed
- Acquiring thread normally has to release

# **Monitors**

- Typically provided by a language
- Acquires a lock before accessingmonitor-protected data
- Releases lock after accessing monitor-protecteddata
- Often uses a re-entrant lock

# Condition Variables

- Cooperate with a lock; sometimes built into amonitor
- "Wait" releases a lock and waits for a signal
- "Signal" wakes up (roughly) one waiting thread (if any)
- "Broadcast" wakes up all waiting threads

Condition variables and semaphores both have"wait" and "signal," but

- A semaphore can act as a lock
- A semaphore "remembers" a signal until it is used

# Layered Synchronization

Usually, more sophisticated synchronizationabstractions are built on simpler ones:

- Reader/writer locks can be implemented withsemaphores
- Semaphores can be implemented with spinlocks
- Spinlocks can be implemented with test-and-set
- Test-and-set can be implemented

Easily by CPU for a uniprocessor

Less easily by CPU for a multiprocessor

Why have so many layers? Why not just implementreader/writer locks using test-and-set?

# Waiting

All synchronization involves waiting

- What are we waiting for?
- Who waits?
- How does the waiting happen?

Two ways to wait:

- Busy wait
- Block

Low-level sync tends to involve busy-waiting whilehigh-level sync is blocking — why?

What are the advantages and disadvantages ofeach? $\frac{35}{2}$ 

#### Busy Waiting vs. Blocking

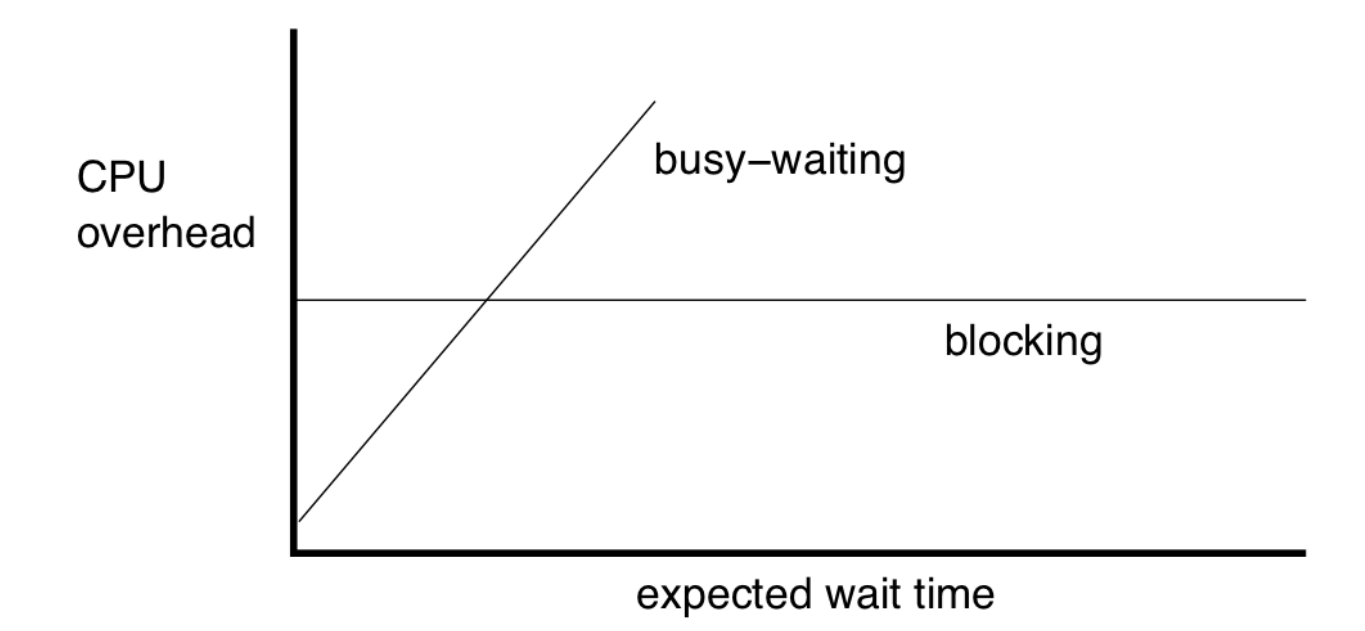

#### An **adaptive lock** spins for a while, then blocks

## Safety vs. Liveness

**Safety** properties ensure that the system will neverget into some bad state

- Deadlock
- Races
- Abnormal termination

**Liveness** properties ensure that the systemeventually accomplishes work

#### Part IV: Information on HW4

## Implementing a Threads Package

To implement a **user threads** package, you need

- A new stack for each thread
- A way to capture the registers of the current thread and swap in previously saved registers

```
getcontext() saves the current registers
```

```
setcontext() restores saved registers
```

```
makecontext() initializes registers given astarting function
```
# Homework 4

- Due next Friday (midnight)
- Work in groups of 2
	- Pick your own partner
	- Handin by one for both
- Basic user-thread implementation provided
- You implement
	- semaphores
	- sleeping
	- proportional-share scheduling